# 9. The Discrete vs The Continuous

#### Finite Arithmetic

More practice with iteration and conditionals.

# Screen Granularity

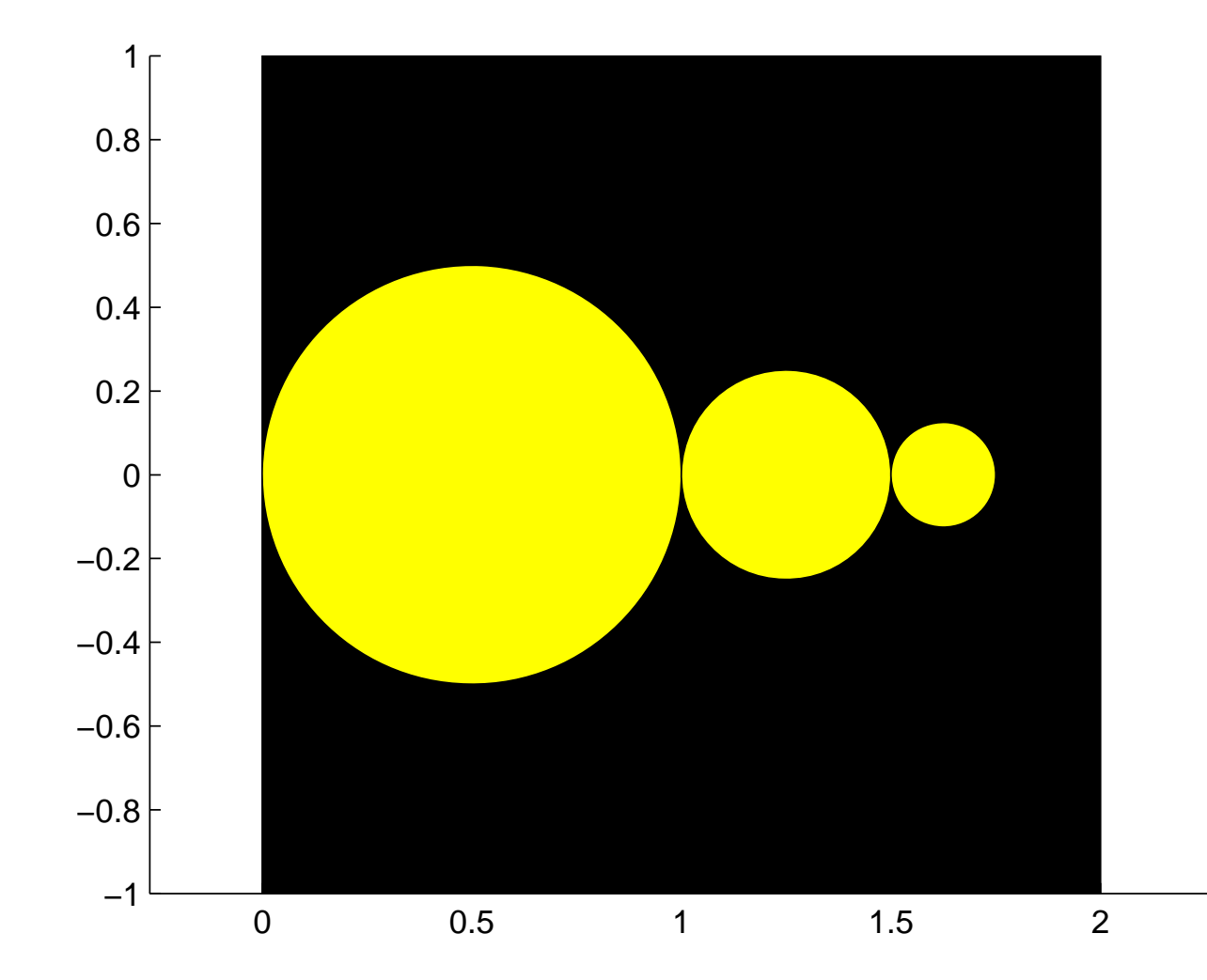

After how many halvings will the disks disappear?

# Xeno's Paradox

- •A wall is two feet away.
- • Take steps that repeatedly halve the remaining distance.
- • You never reach the wall because the distance traveled after n steps =

$$
1+\frac{1}{2}+\frac{1}{4}+...+1/2^{n} = 2-1/2^{n}
$$

# Problem: "Xeno" Disks

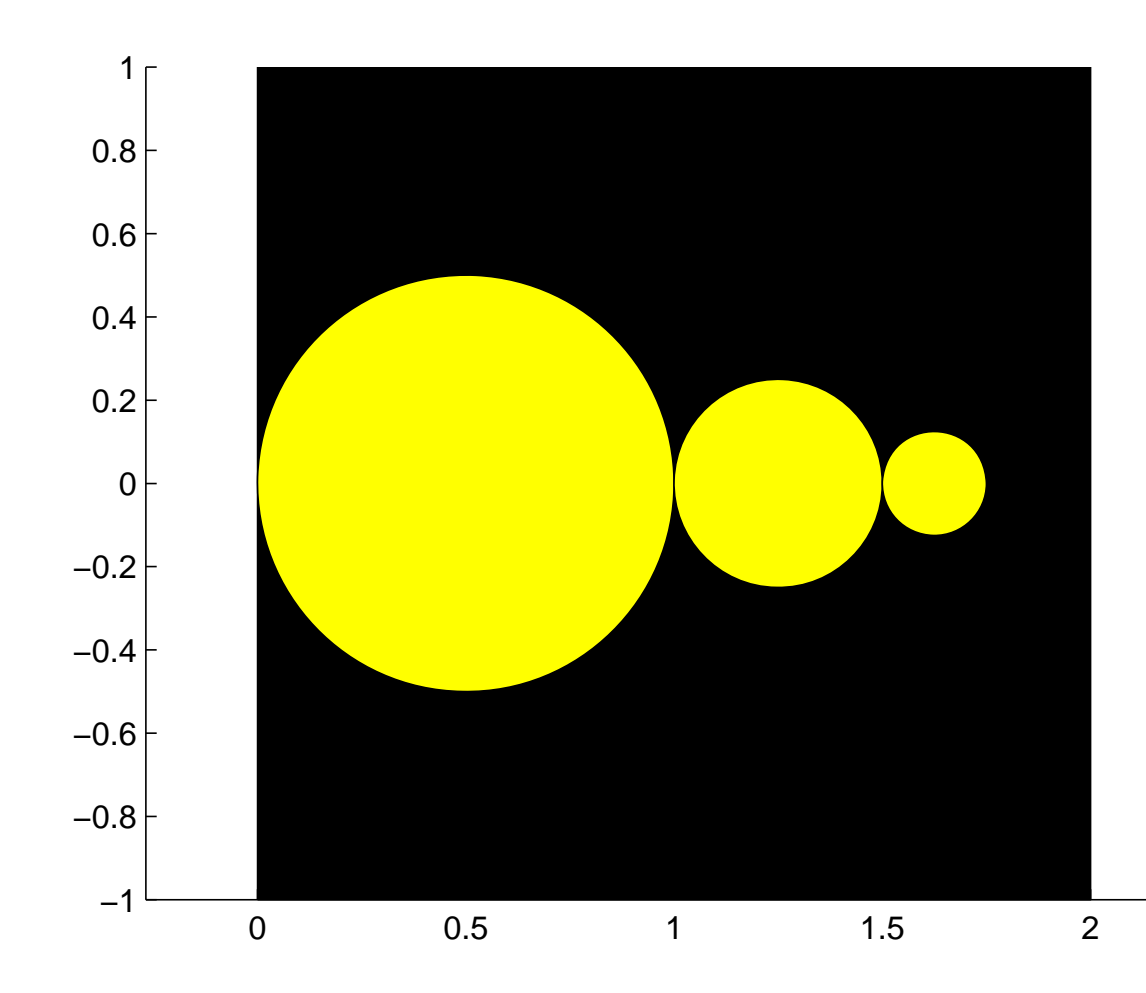

 First disk has radius 1 and center ( 1/2 , 0).

The disks are tangent to each other and have centers on x-axis

# Problem: Xeno Disks

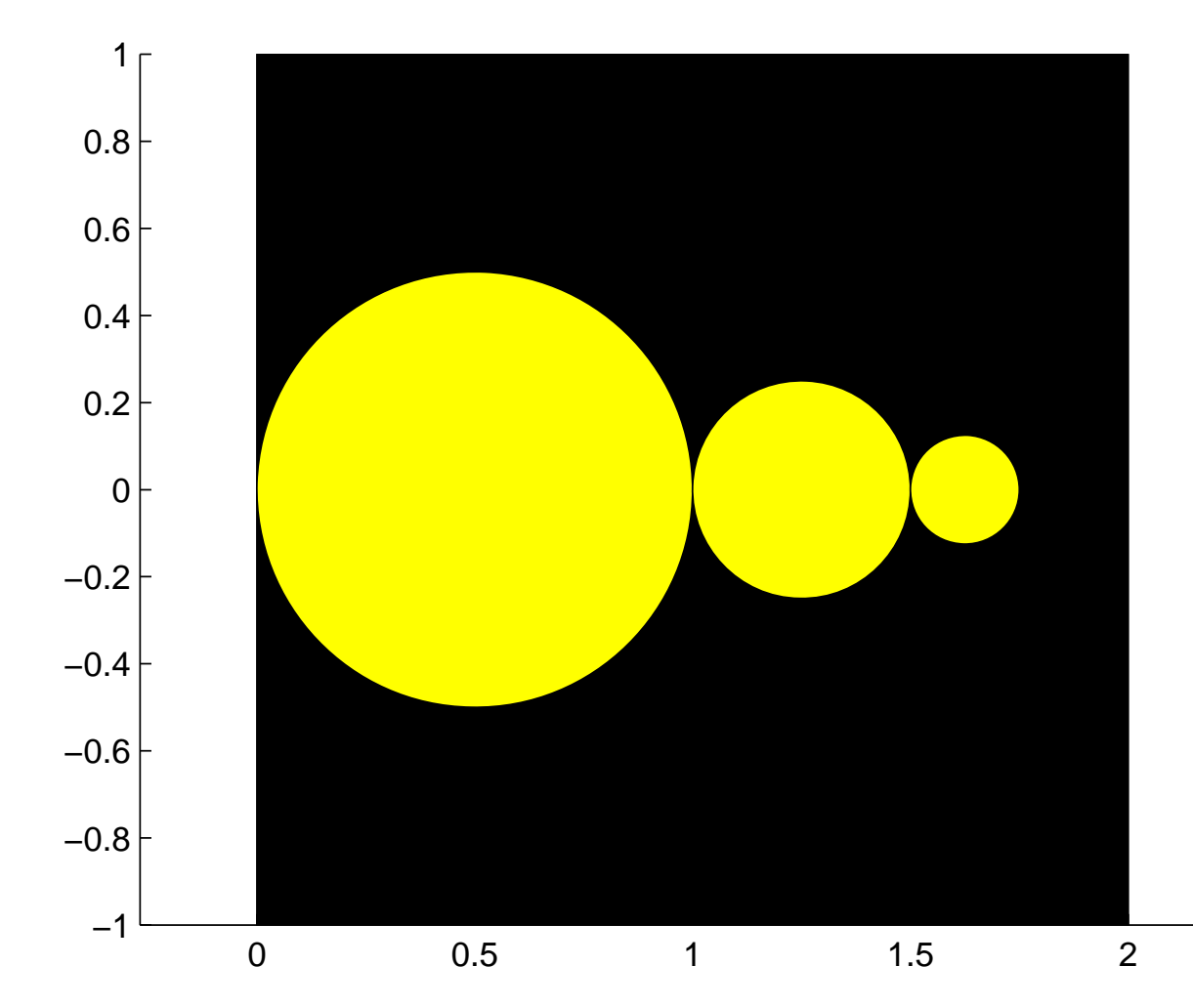

The radius of a disk is half the radius of the disk to its left.

Draw 20 disks.

# Variable Definitions

x: the x-value of the left tangent point for a given circle.

d : the diameter of a given circle

# Preliminary Notes

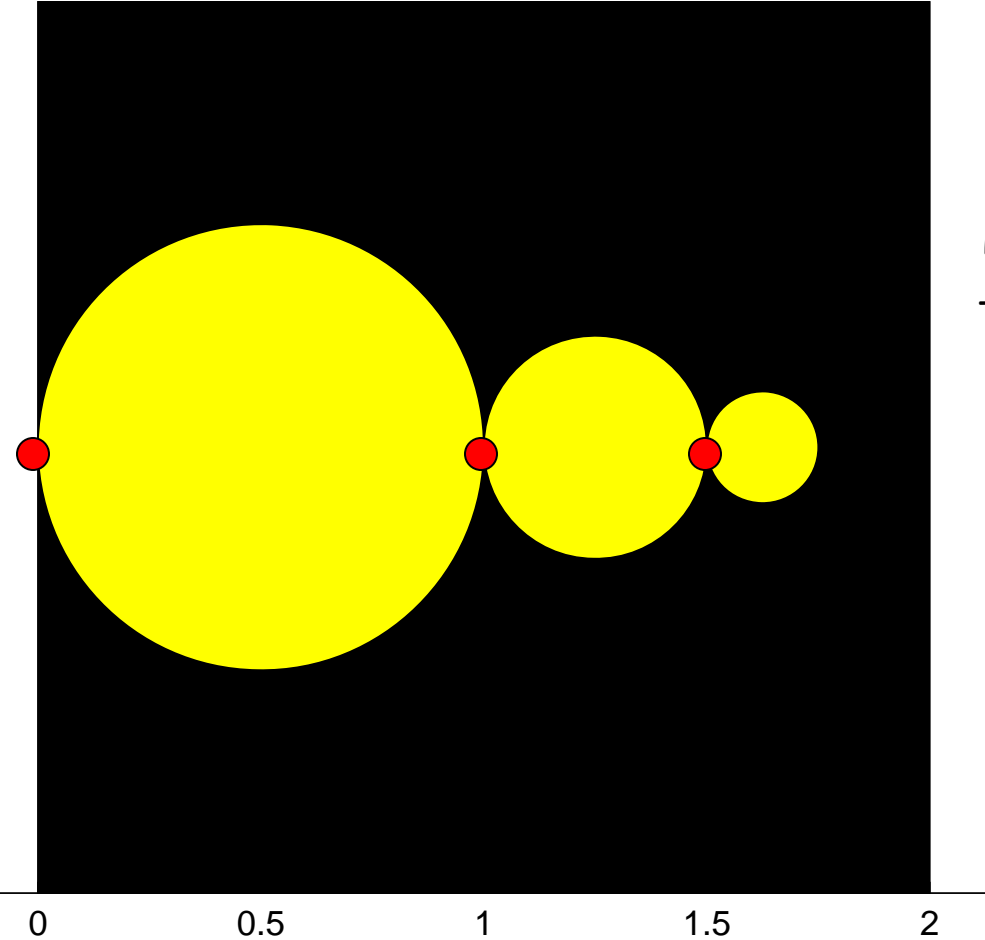

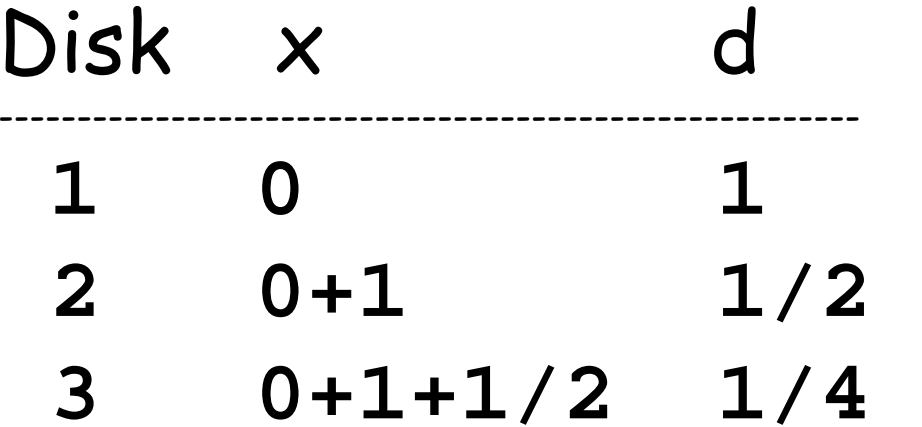

# Pseudocode

 $x = 0; d = 1$ **for k=1:20**

> Draw the next disk. Update x and d.

**end**

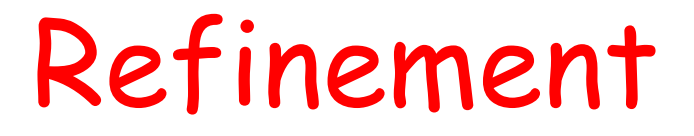

Draw the next disk

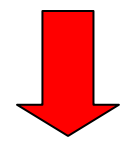

Draw disk with diameter d and left tangent point  $(x,0)$ 

**DrawDisk(x+d/2,0,d/2,'y')**

# Refinement

Update x and d?

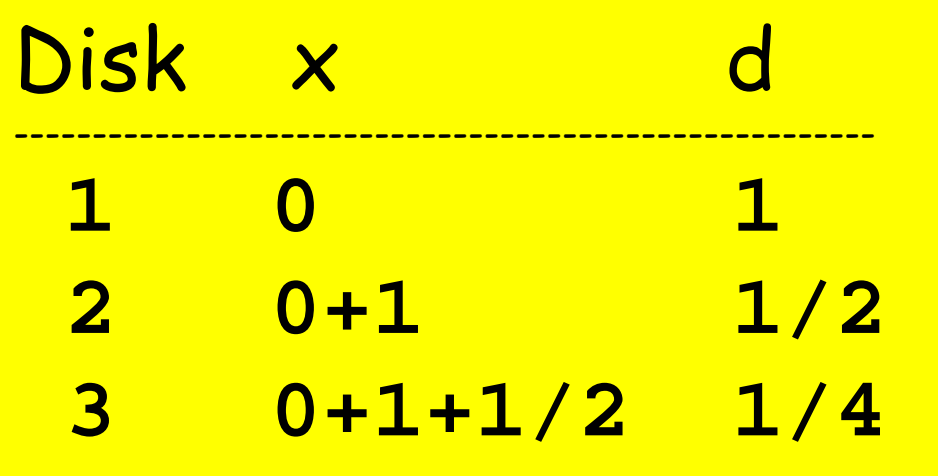

Next x is current x + current d. Next d is one-half current d.

# Refinement

#### Update x and d.

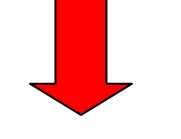

Next x is current x + current d. Next d is one-half current d.

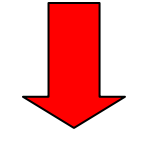

- **x = x + d;**
- **d = d/2;**

# Solution

 $x = 0;$  $d = 1;$ **for k = 1:20DrawDisk(x+d/2,0,d/2,'y') x = x+d; d = d/2; end**

## **Output**

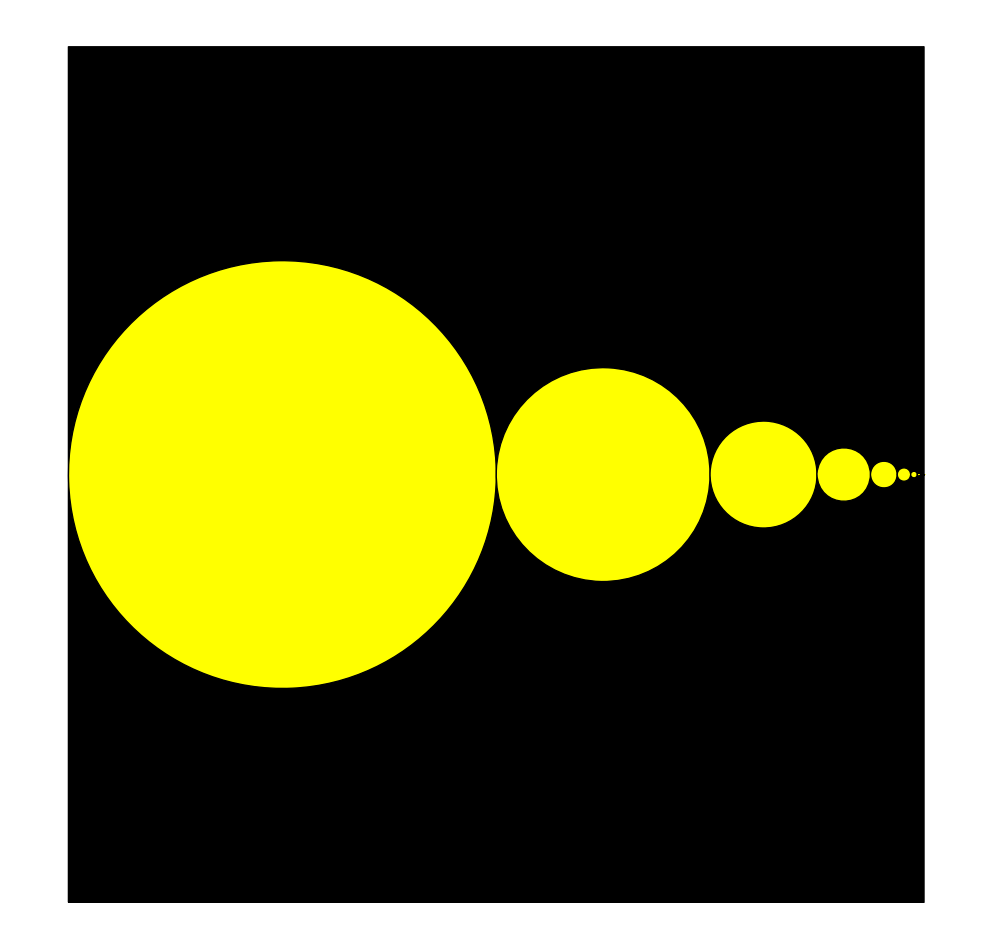

#### Shouldn't there be 20 disks?

## Screen is an Array of Dots\*

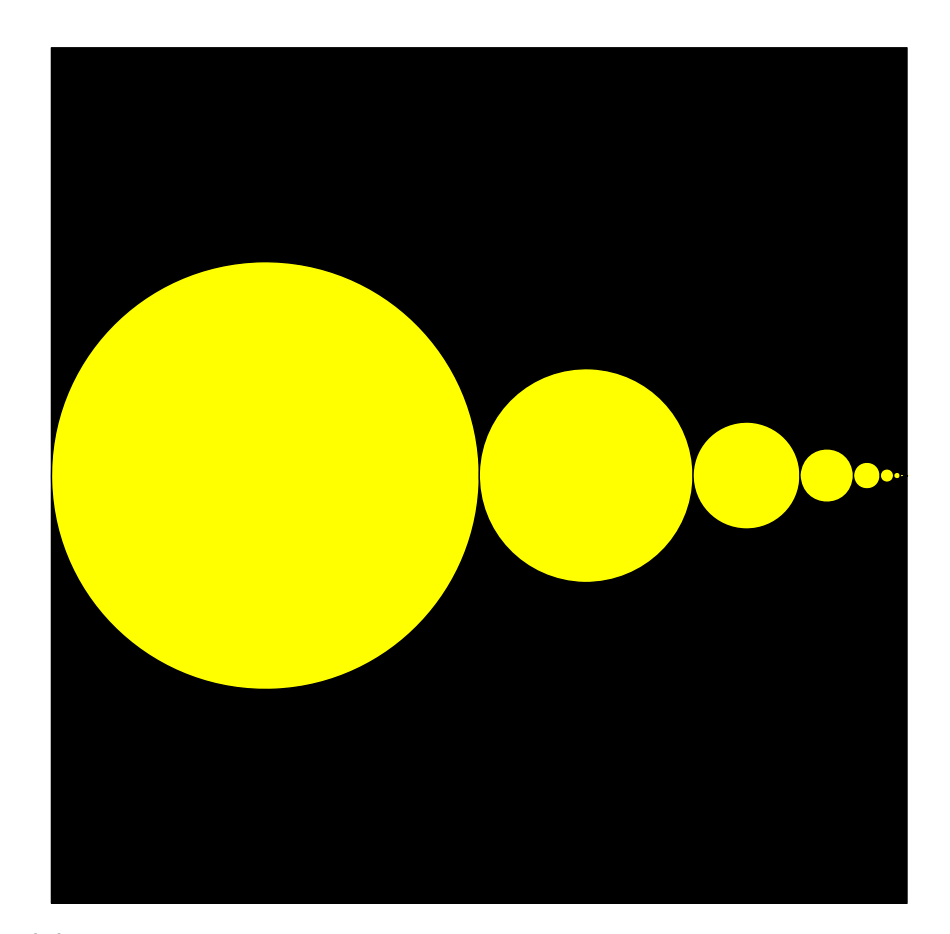

**\***Called "Pixels"

Disks smaller than the dots don't show up. The  $20$ <sup>th</sup> disk has radius  $\left($  000001

#### Finiteness

It shows up all over the place in computing.

# Plotting Continuous Functions

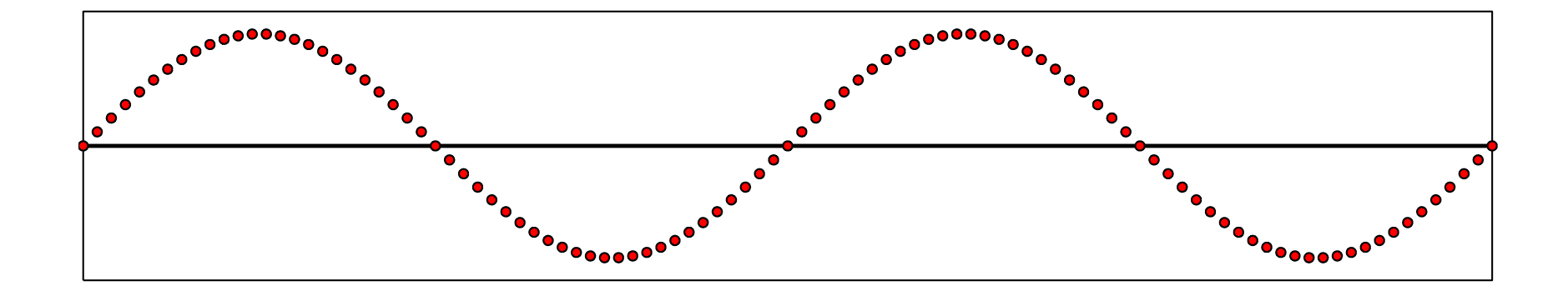

Can only display a bunch of dots

Another "collision" between the infinite and the finite. (More later.)

# The Discrete Display of Sine

```
N = 100;
X spacing = 4 * pi/N;Dot_radius = X_spacing/3;
for k=0:Nx = k*X_spacing;
   y = sin(x);
   DrawDisk(x,y,Dot_Radius,'r')
end
```
# The Moral

To produce realistic plots/renderings you must appreciate screen granularity.

### Similar Finite "Behavior" with Computer Arithmetic

Memory Hardware is finite.

Computer cannot store never-ending decimals like pi, sqrt(2), 1/3.

# Question Time

Does this script print anything?

$$
k = 0;
$$
  
while 1 + 1/2<sup>2</sup>k > 1  

$$
k = k+1;
$$
  
end  

$$
k = k
$$
  
**A. Yes B. No E. None of these**

### Similar "Behavior" for Computer Arithmetic

Suppose you have a calculator with a window like this:

$$
\begin{array}{|c|c|c|c|c|}\n\hline\n+ & 2 & 4 & 1 & - & 3\n\end{array}
$$

Representing  $2.41 \times 10^{-3}$ 

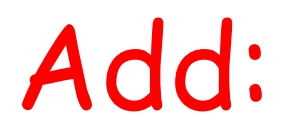

$$
\begin{array}{|c|c|c|c|c|}\n\hline\n+ & 2 & 4 & 1 & - & 3\n\end{array}
$$

$$
\begin{array}{|c|c|c|c|c|c|c|c|} \hline + & 1 & 0 & 0 & - & 3 \\ \hline \end{array}
$$

Result: **<sup>+</sup>34 - 1 3**

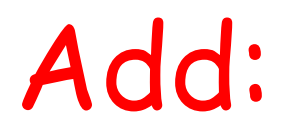

$$
\begin{array}{|c|c|c|c|c|}\n\hline\n+ & 2 & 4 & 1 & - & 3\n\end{array}
$$

$$
\begin{array}{|c|c|c|c|c|c|}\n\hline\n+ & 1 & 0 & 0 & - & 4 \\
\hline\n\end{array}
$$

Result: **<sup>+</sup>25 - 1 3**

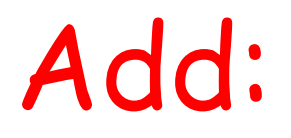

$$
\begin{array}{|c|c|c|c|c|}\n\hline\n+ & 2 & 4 & 1 & - & 3\n\end{array}
$$

$$
\begin{array}{|c|c|c|c|c|c|c|c|c|} \hline + & 1 & 0 & 0 & - & 5 \\ \hline \end{array}
$$

Result: **<sup>+</sup>24 - 2 3**

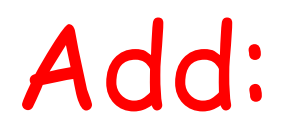

$$
\begin{array}{|c|c|c|c|c|}\n\hline\n+ & 2 & 4 & 1 & - & 3\n\end{array}
$$

$$
\begin{array}{|c|c|c|c|c|c|c|c|c|} \hline + & 1 & 0 & 0 & - & 6 \\ \hline \end{array}
$$

Result: **<sup>+</sup>24 - 1 3**

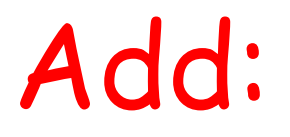

$$
\begin{array}{|c|c|c|c|c|}\n\hline\n+ & 2 & 4 & 1 & - & 3\n\end{array}
$$

$$
\begin{array}{|c|c|c|c|c|c|c|c|} \hline + & 1 & 0 & 0 & - & 6 \\ \hline \end{array}
$$

Result: **<sup>+</sup>24 - 1 3**

Not enough room to represent .002411

Regarding the Question…

The following loop does terminate and the concluding value of k that is displayed is 53.

> **k = 0; while 1 + 1/2^k > 1 k = k+1; endk = k**

# The Moral

To produce reliable numerical results you must appreciate floating point arithmetic.

#### The 1991 Patriot Missile Disaster

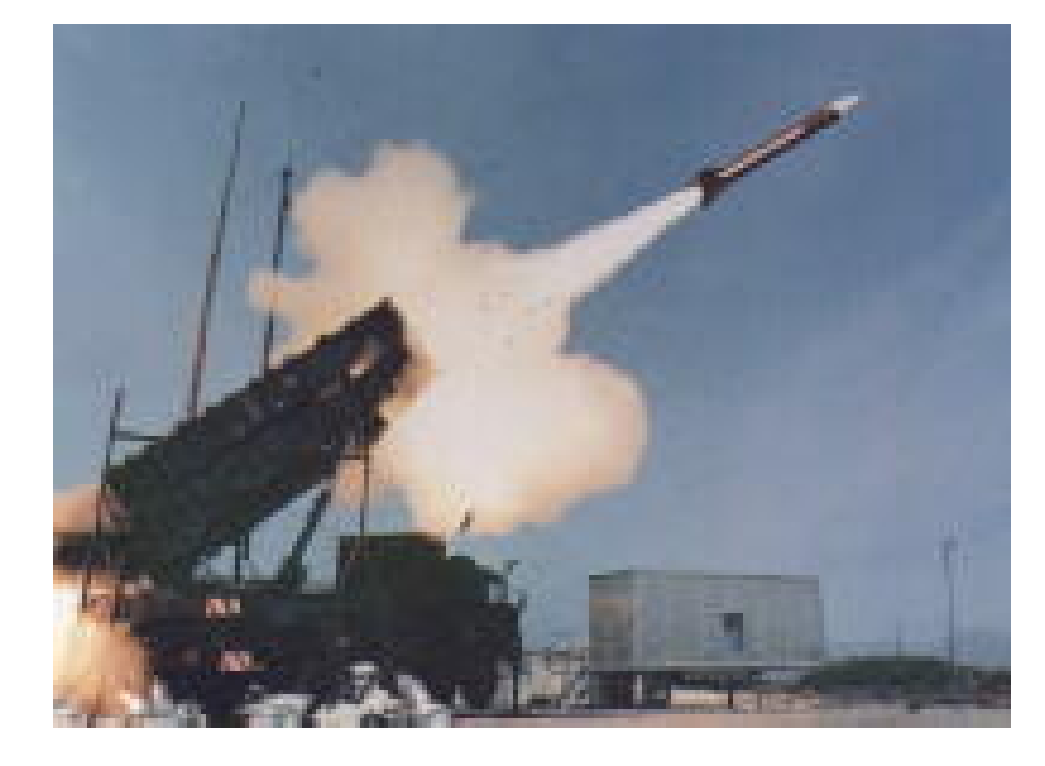

Elementary misperceptions about the finiteness of computer arithmetic. 30+ died.

# The Setting

External clock counts time in tenths of seconds.

Targeting software needs time to compute trajectories. The method:

Time =  $(\#$  external clock ticks)  $\times$  (1/10) The problem is here

# One-Tenth in Binary

Exact:

#### **.00011001100110011001100110011…**

Patriot System used:

**.00011001100110011001100110011…**

Error = .000000095sec every clock tick

### Error

#### Time =  $(\#$  external clock ticks)  $\times$  (1/10)

Error =  $(#$  external clock ticks)  $x$ (.000000095)

# After 100 hours…

#### Error = (100x60x60\*10)\*.000000095  $=$  .34 secs

Missed target by 500 meters.